## MORPHUM environmental

## **FRESH WATER MANAGEMENT TOOL**

Site Specific Water Treatment Devices

- What is the Fresh Water Management Tool (FWMT)?
- Mitigation Opportunities / Treatment Devices
- Wetlands
	- Footprint Mapping
	- Hydrological Connections
- Quality Assurance
- Potential Improvements

#### **Overview**

## What is the Freshwater Management Tool?

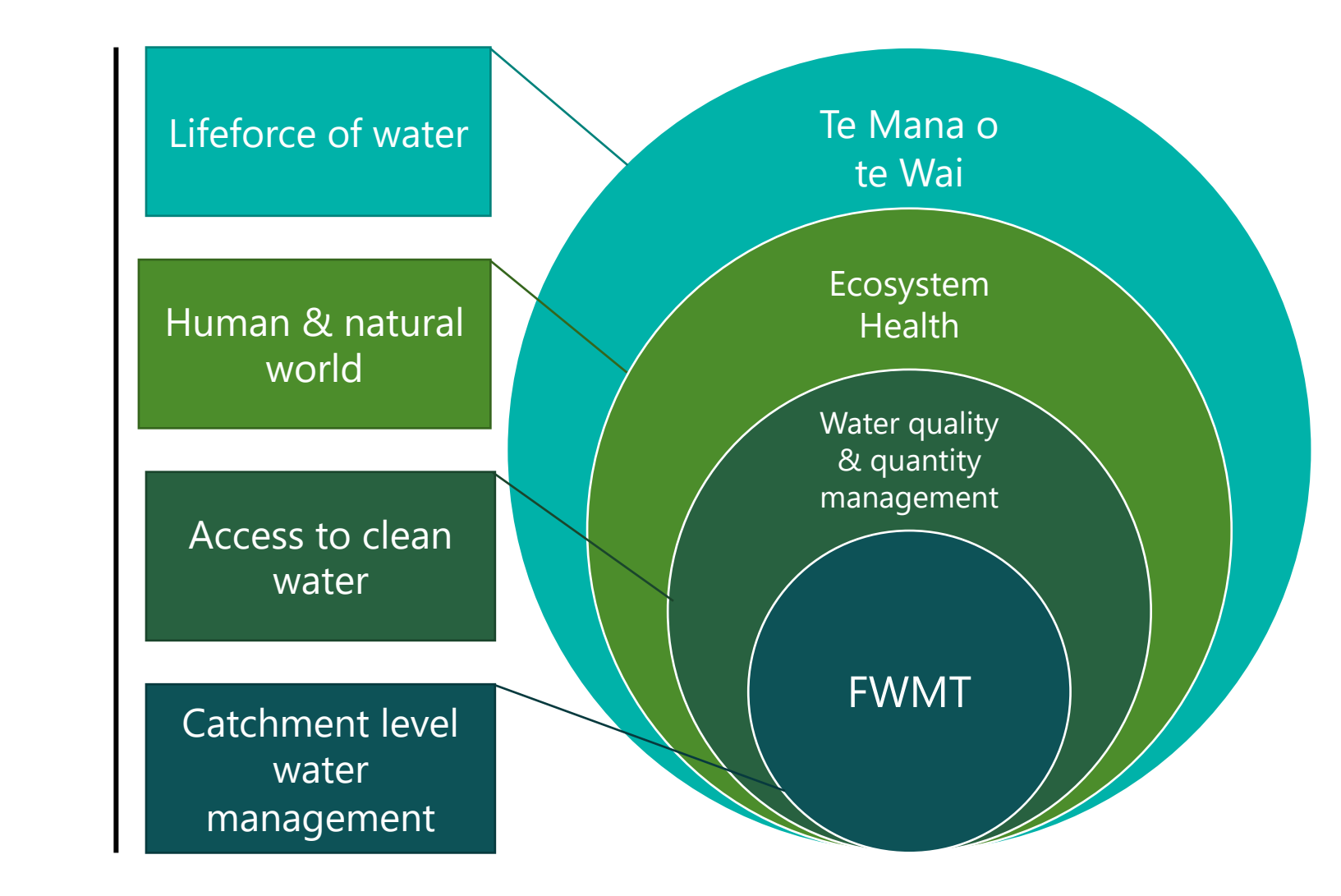

#### **FWMT**

#### **FWMT**

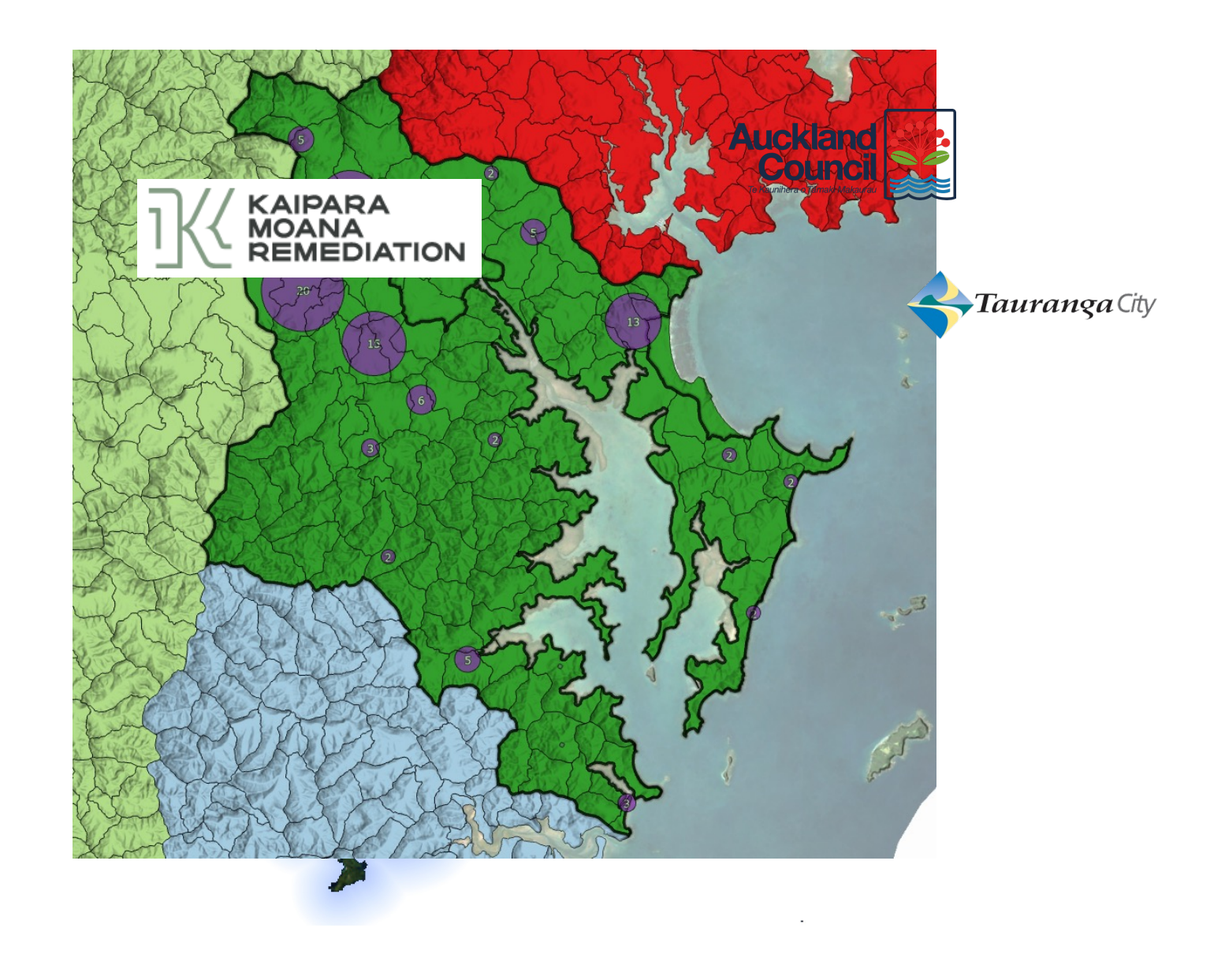

# Mitigation Opportunities

#### **Mitigation Opportunities**

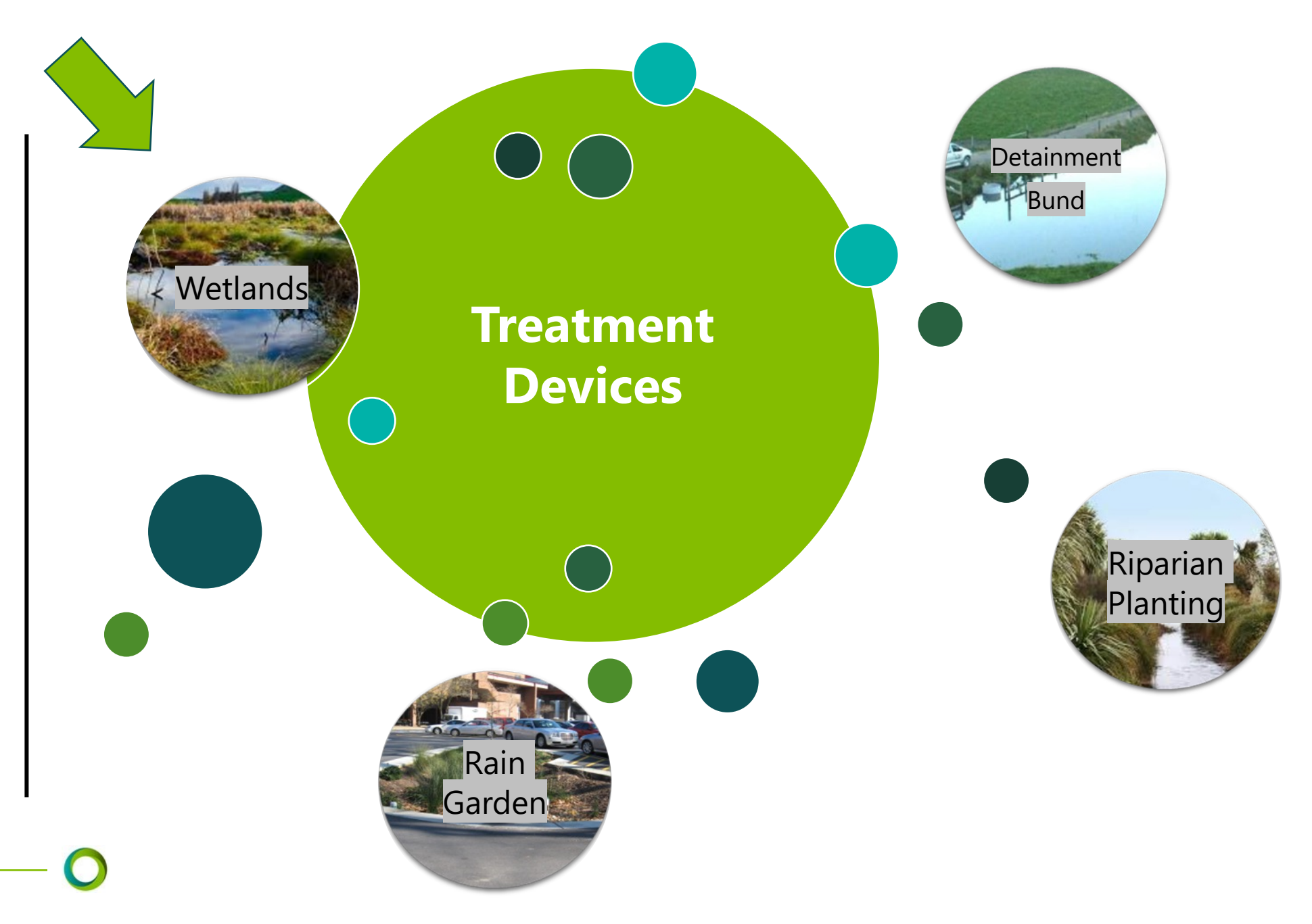

#### **Wetlands**

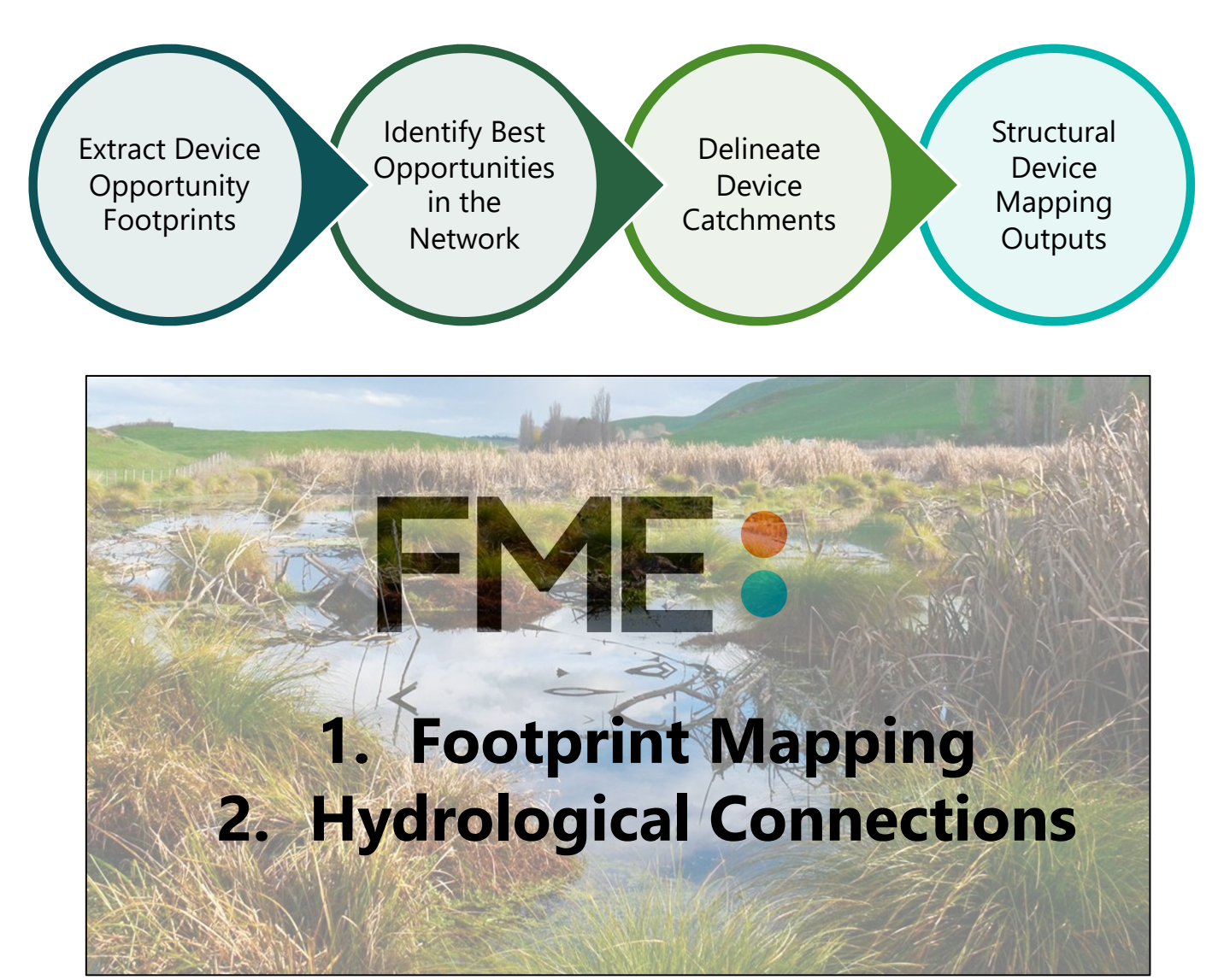

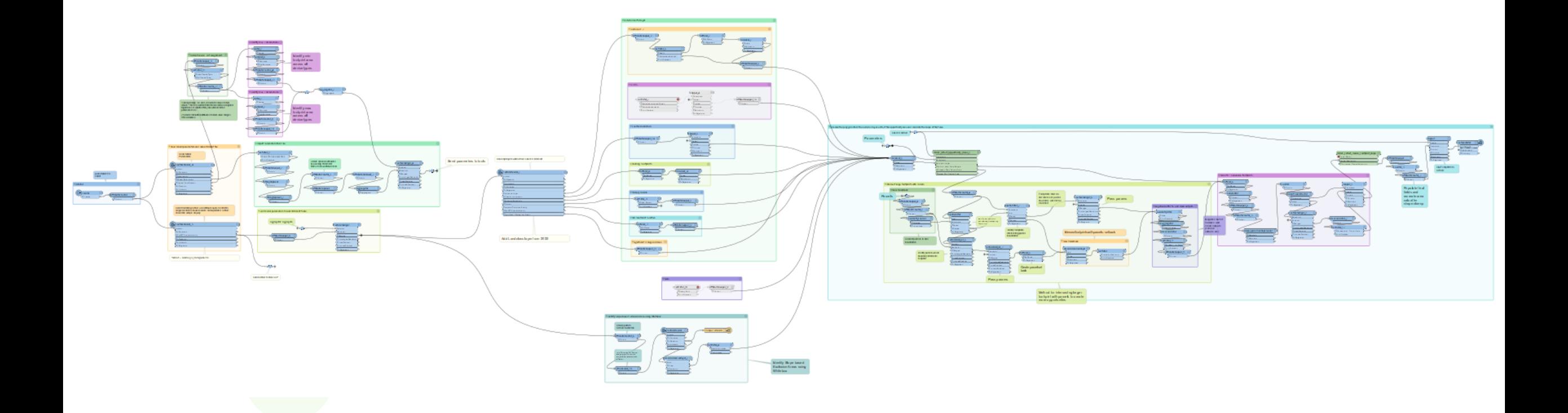

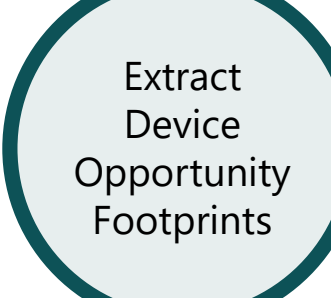

- Model Parameters
- Exclusion layers
- Process data inputs from GDB
- Identify slope-based exclusions
- Extracting Opportunity Areas

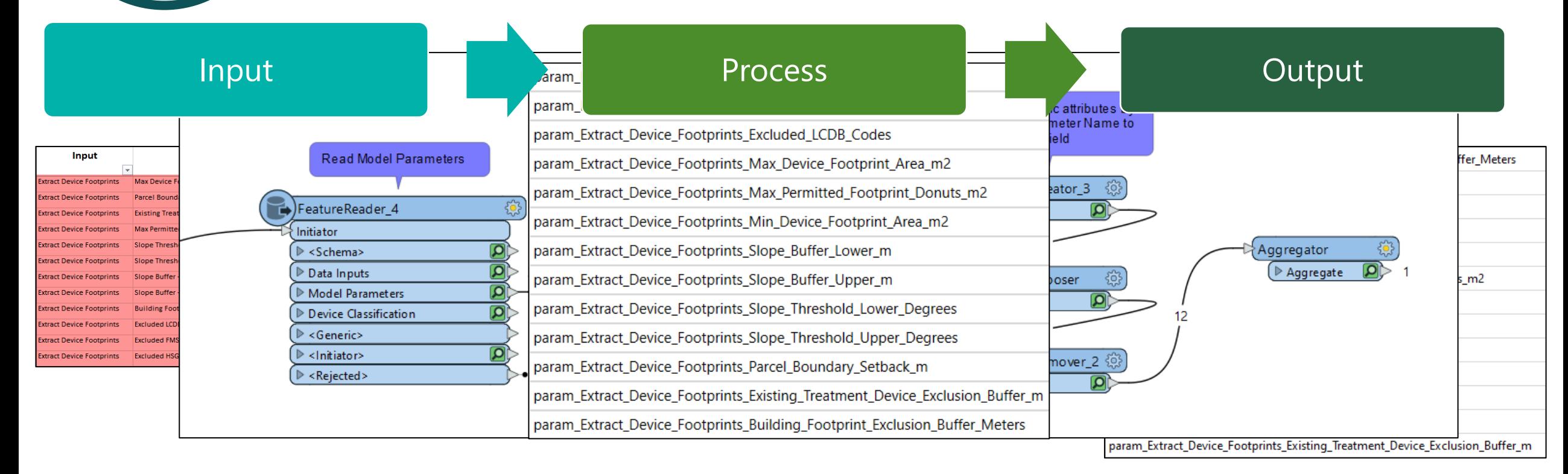

Device **Opportunity** Footprints

#### • Model Parameters Extract

#### • Exclusion layers

- Process data inputs from GDB
- Identify slope-based exclusions
- Extracting Opportunity Areas

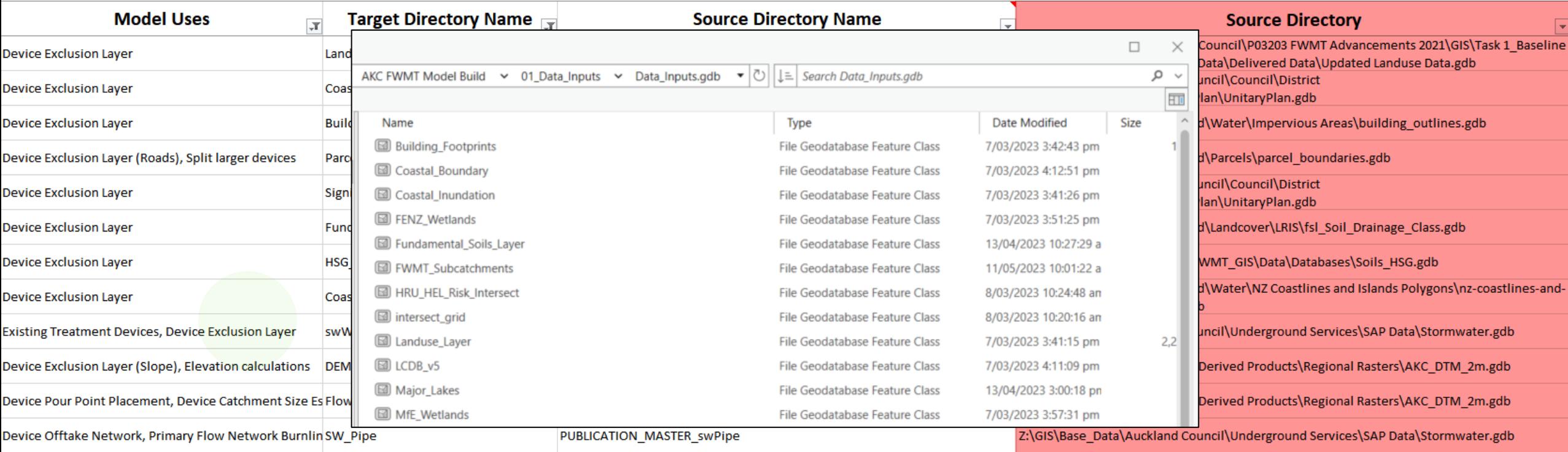

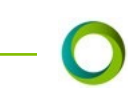

Extract Device **Opportunity** Footprints

- Model Parameters
- Exclusion layers
- Process data inputs from GDB
- Identify slope-based exclusions
- **Extracting Opportunity Areas**

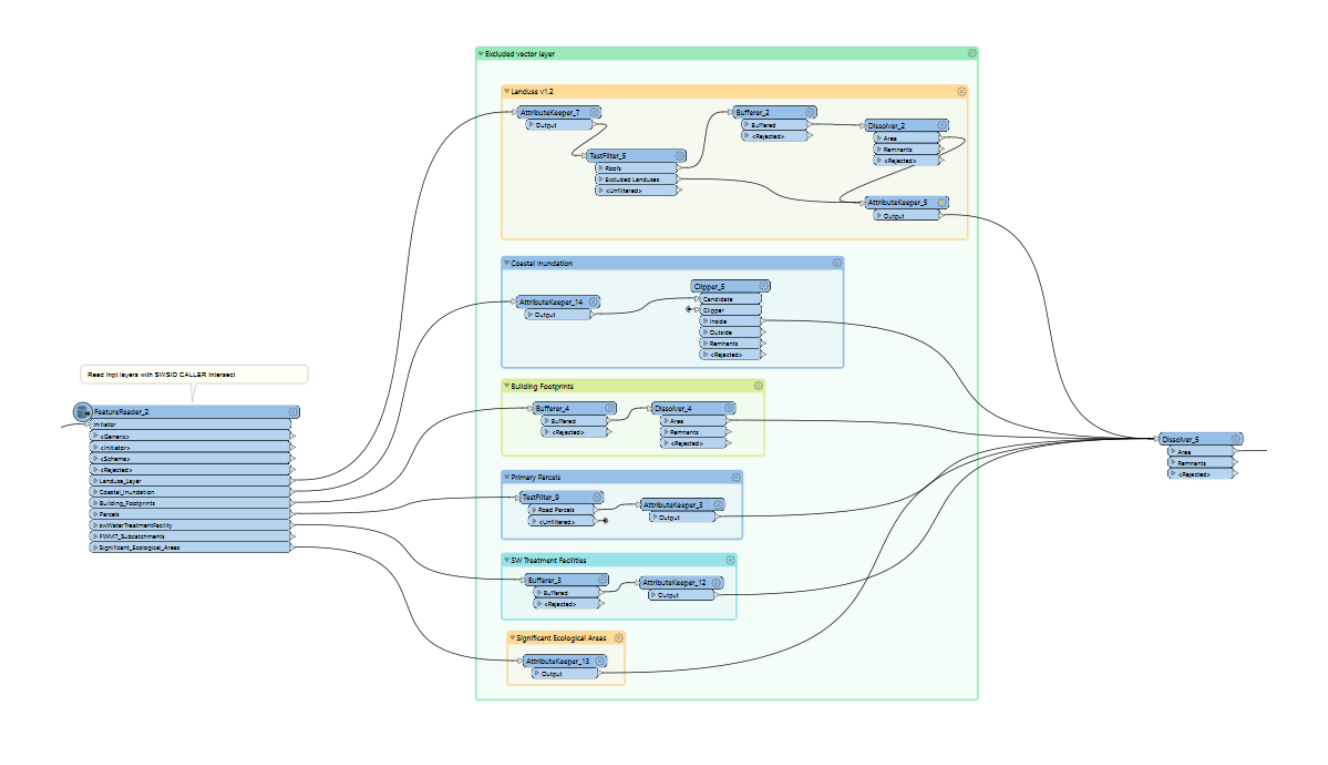

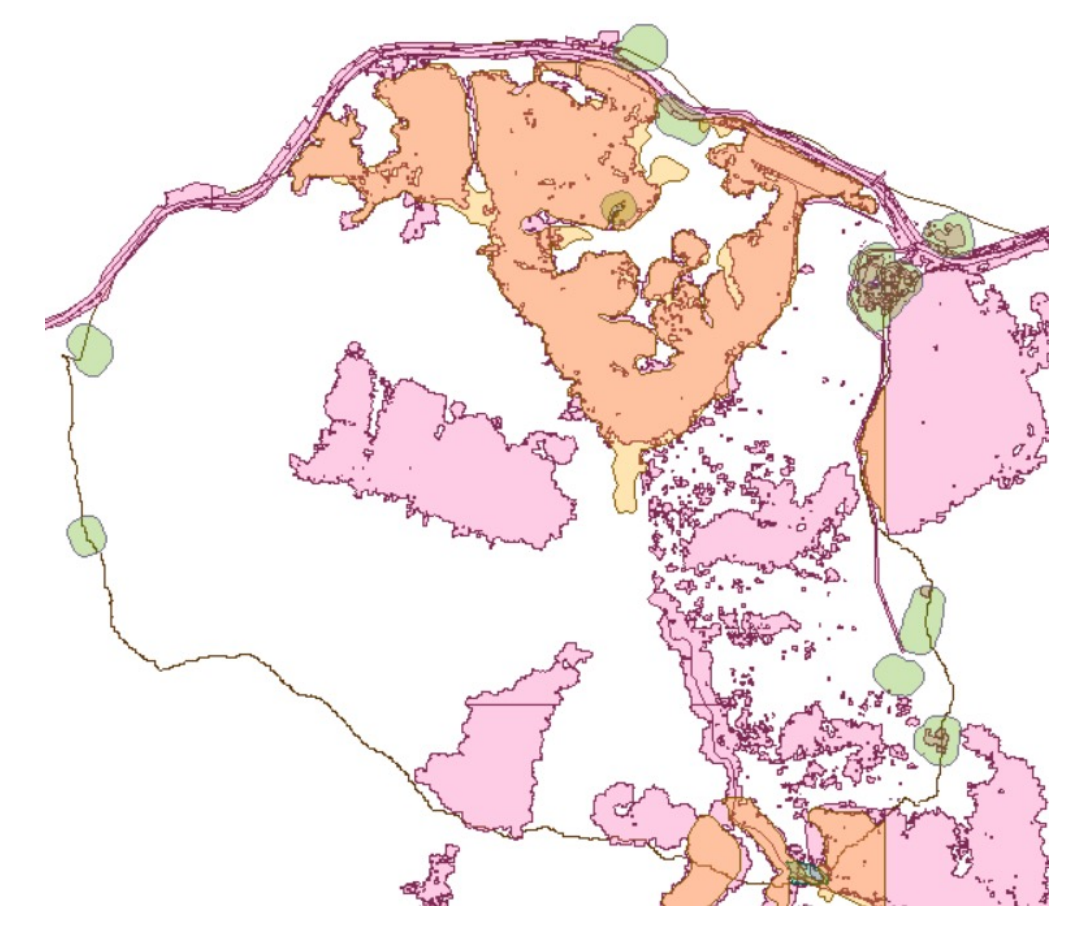

- Extract Device **Opportunity** Footprints
- Model Parameters
- Exclusion layers
- Process data inputs from GDB
- Identify slope-based exclusions
- Extracting Opportunity Areas

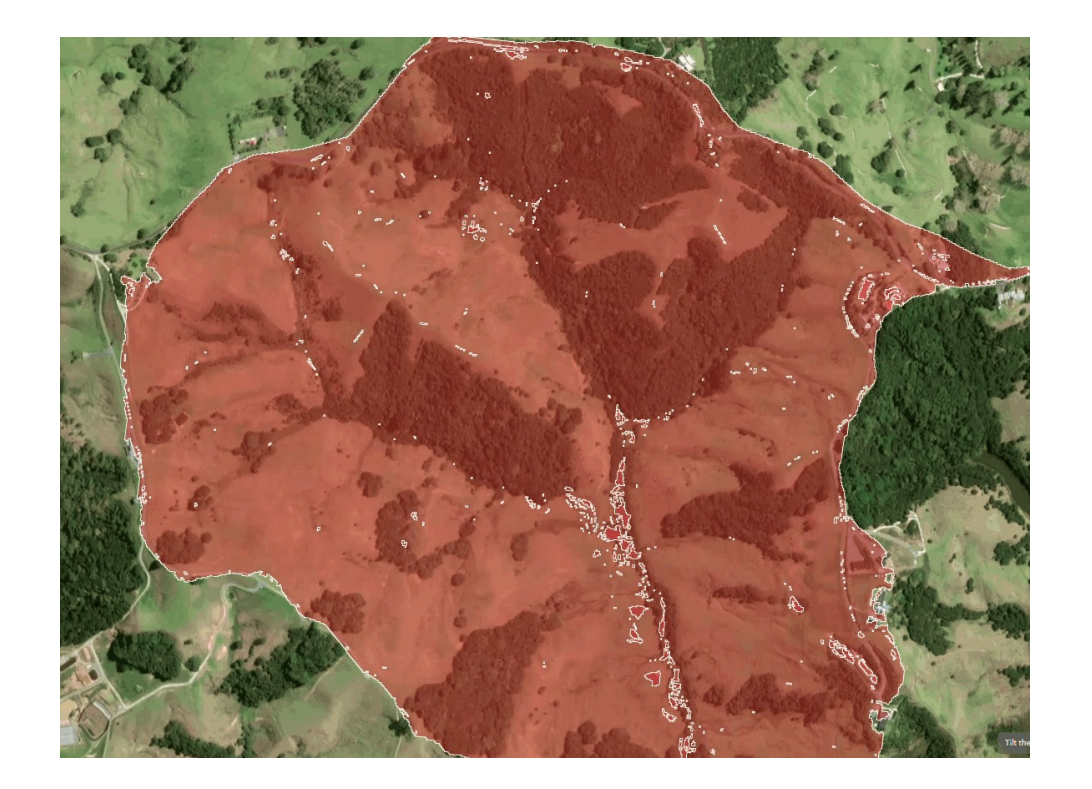

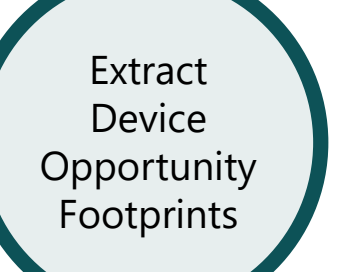

- Model Parameters
- Exclusion layers
- Process data inputs from GDB
- Identify slope-based exclusions
- Extracting Opportunity Areas

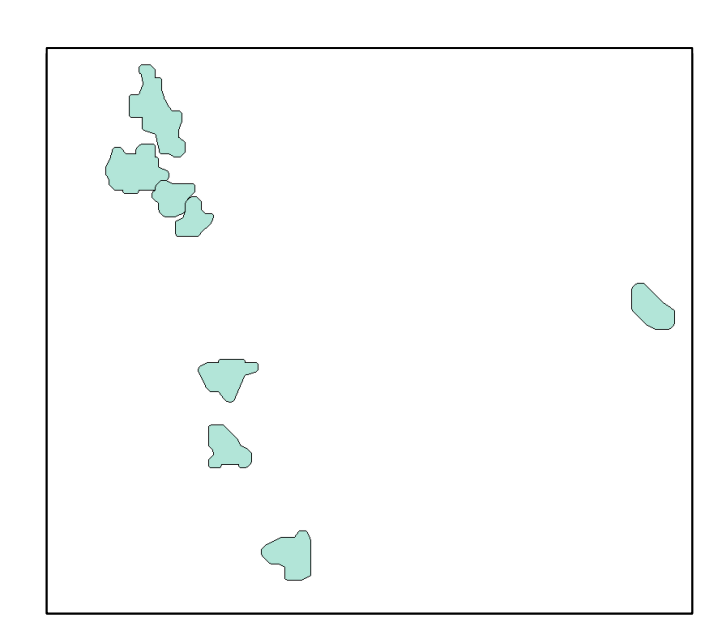

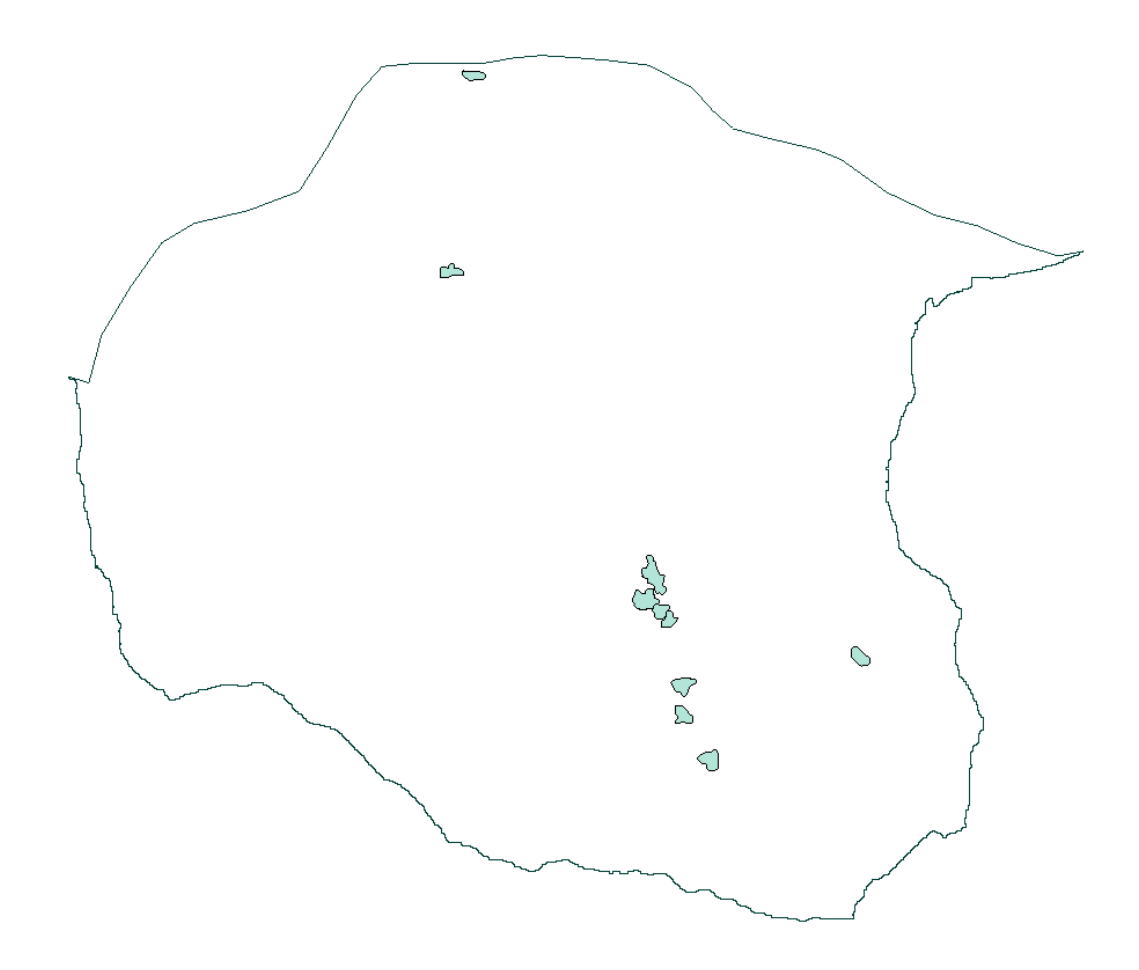

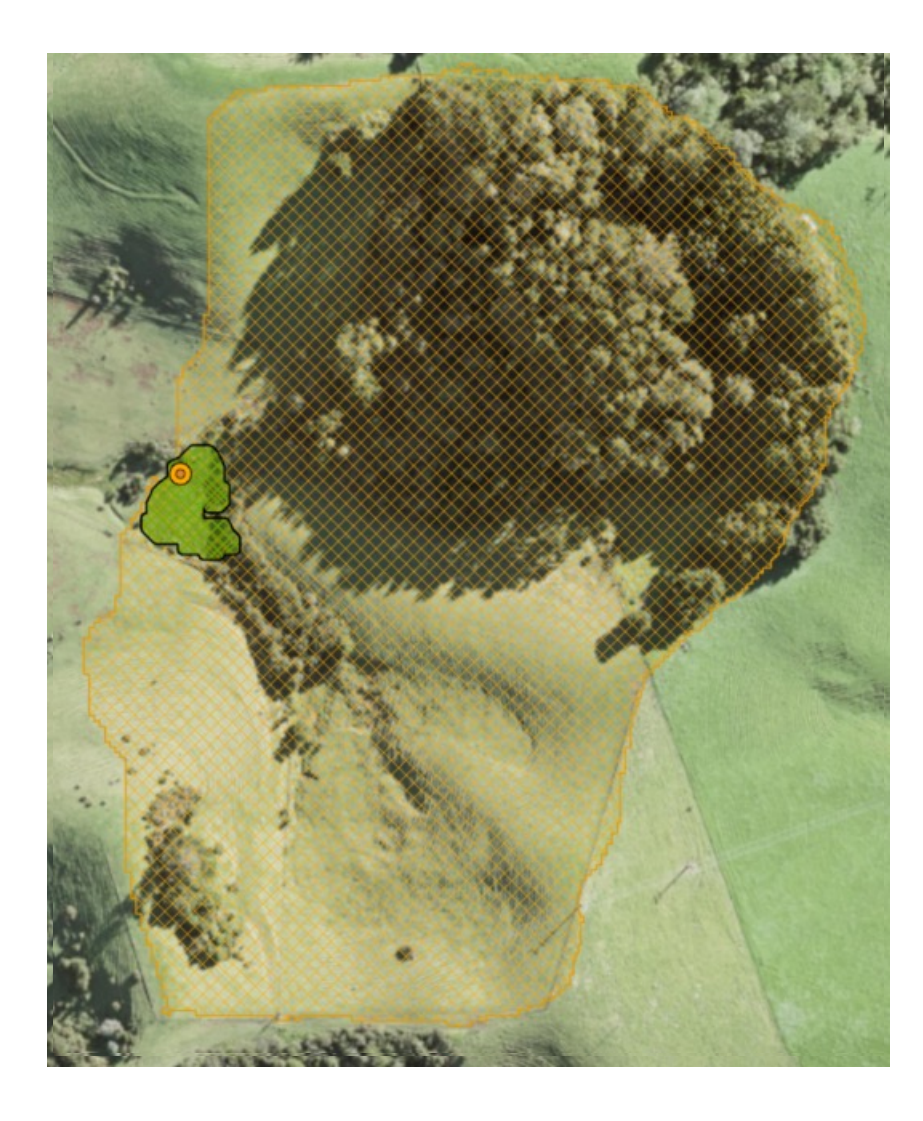

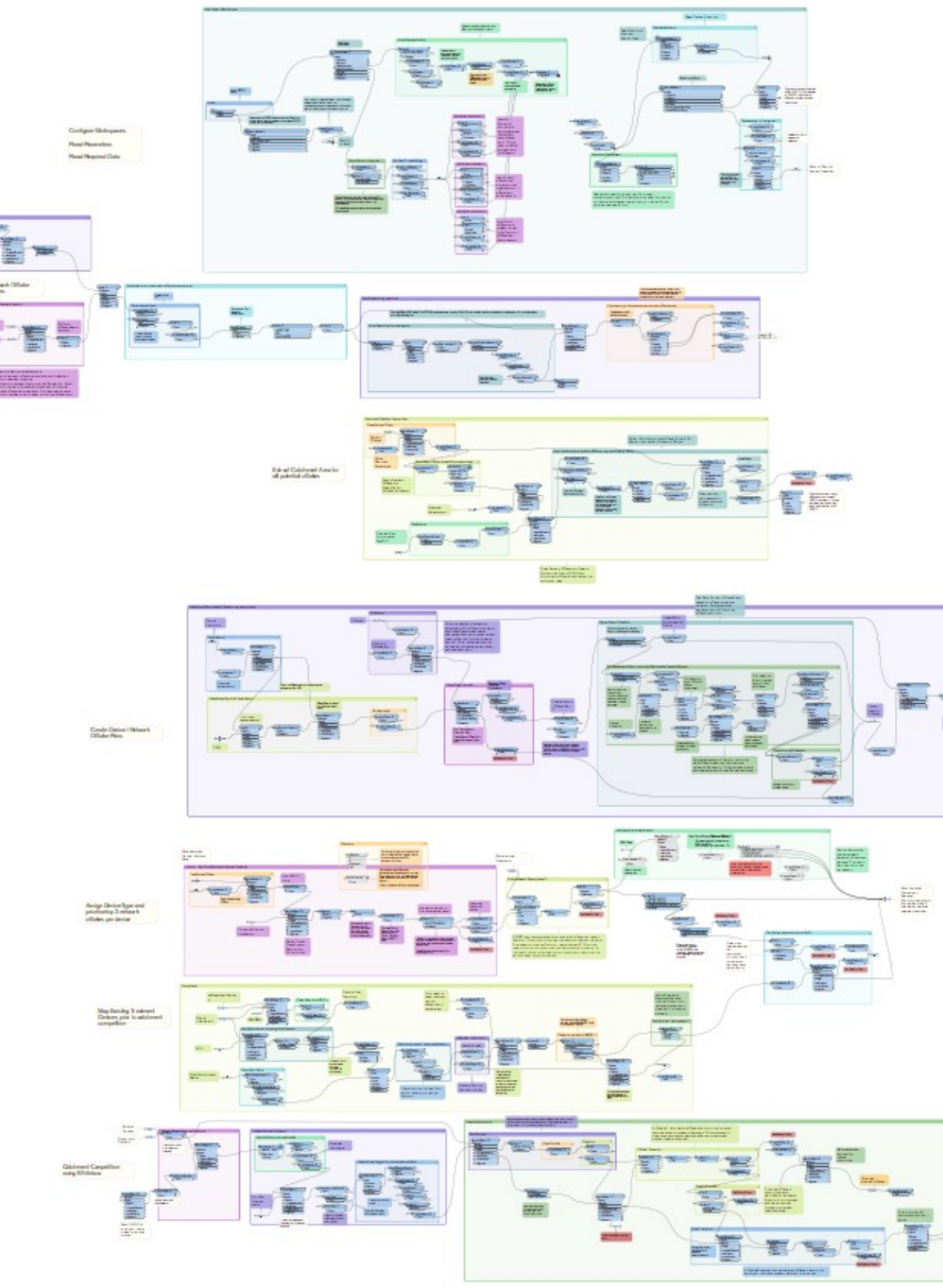

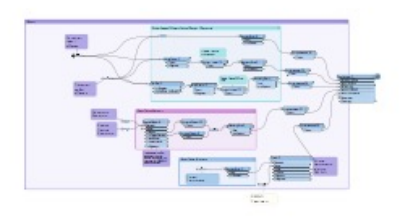

Identify Best **Opportunities** in the Network

- Finding valid streams along the Primary Flow Network
- Apply a buffer to the footprints
- Filter valid streams within the buffer
- Break the stream into 10m segments (iterativesnapper & centrepointreplacer)
- Find points within wetland
- Check validity of each pour point
- Join back to wetland to identify the ones that are valid

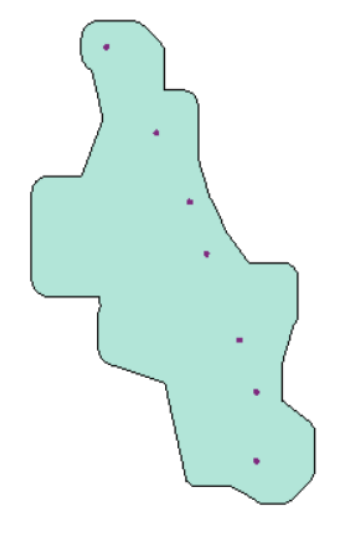

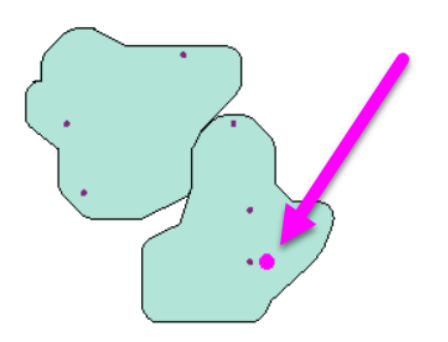

Device **Catchments** 

Delineate • Creating Catchments / Treatment Area from Network Offtake

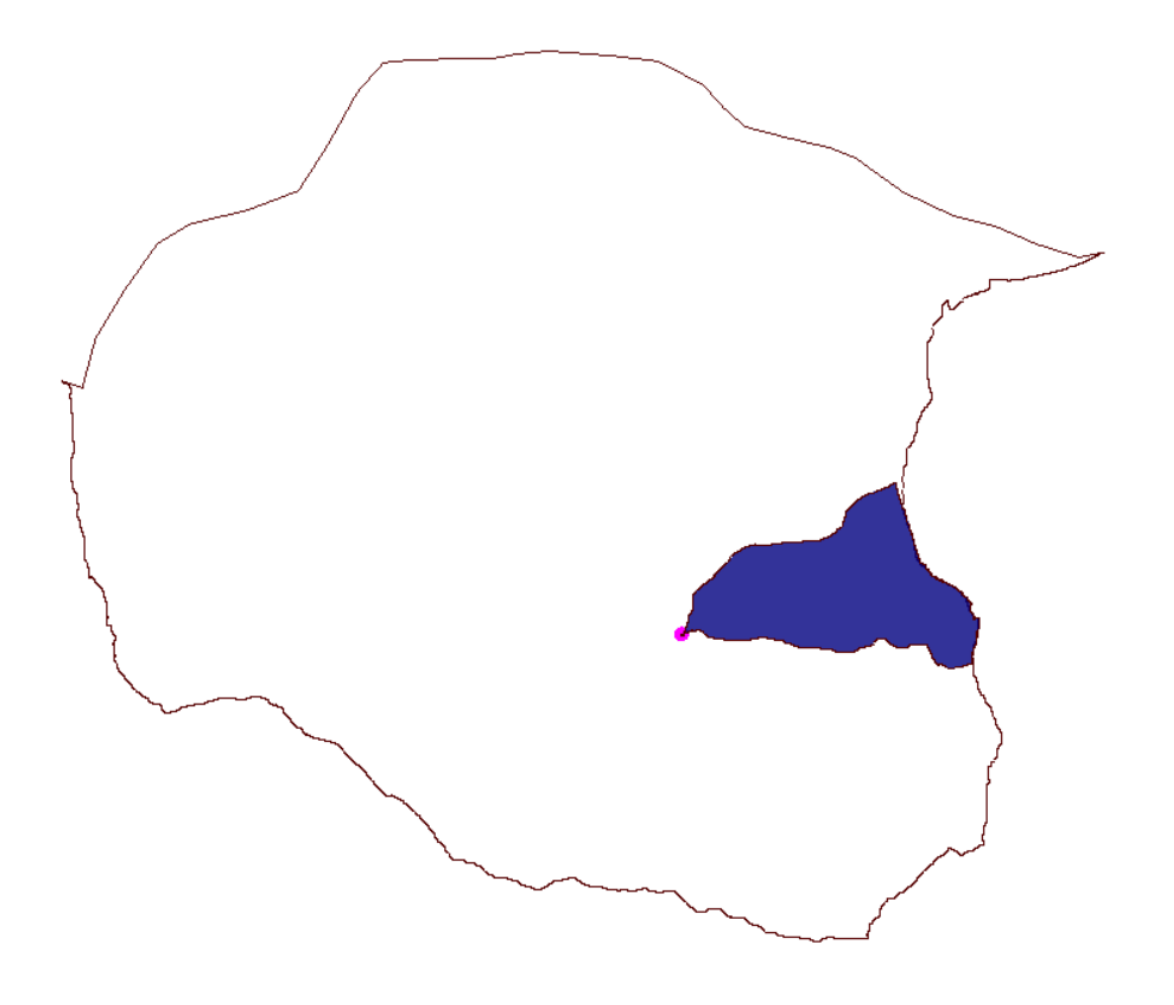

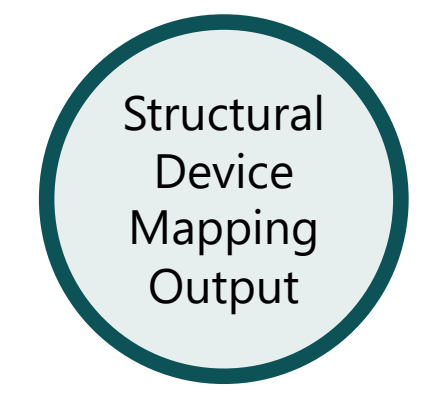

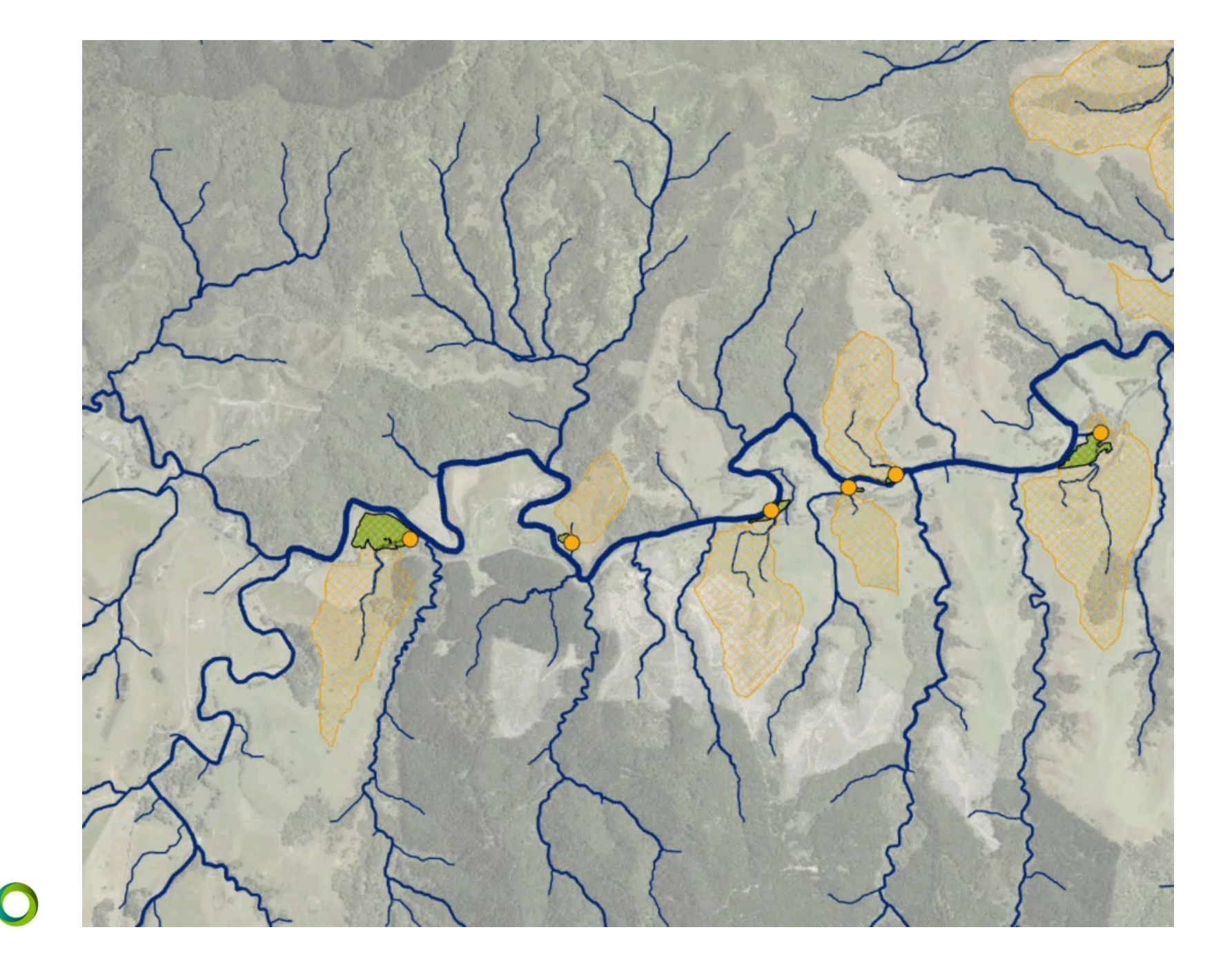

# Workspace Runner & FFS Files

#### **Workspace Runner & FFS Files**

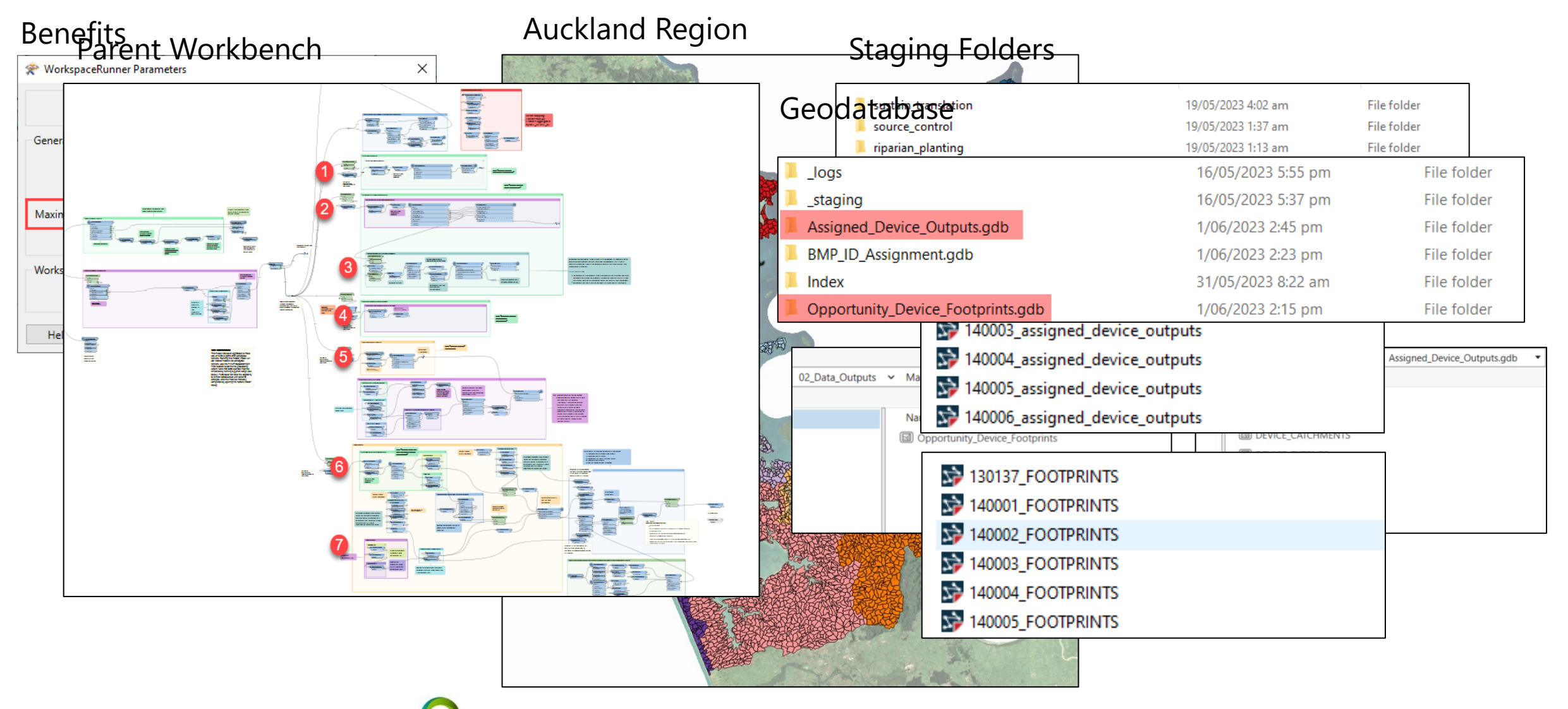

# Quality Assurance

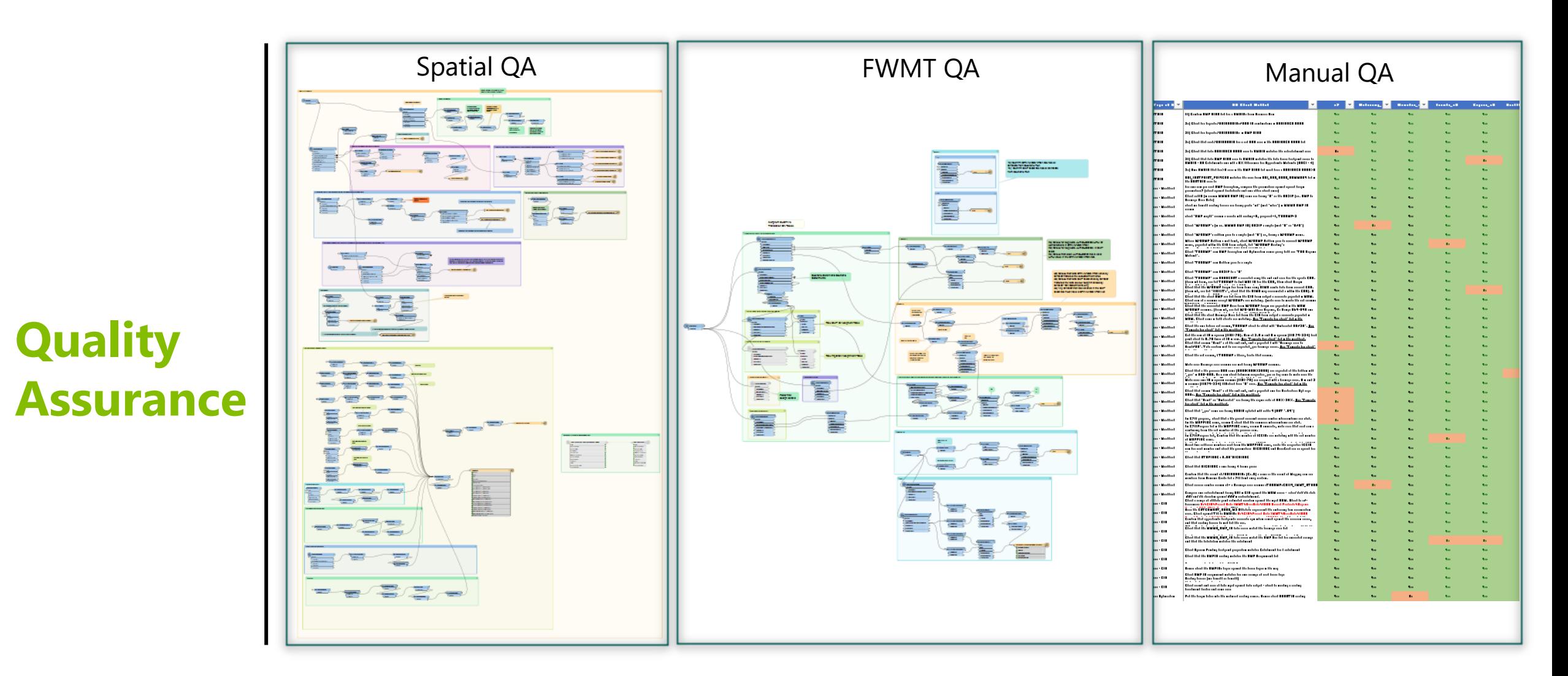

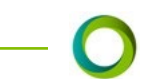

# Potential Improvements

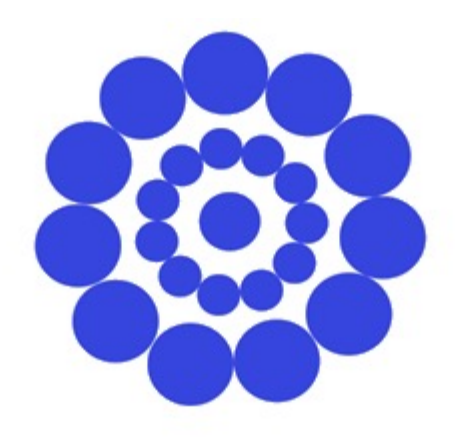

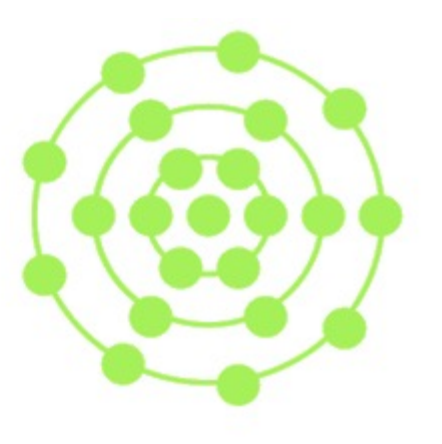

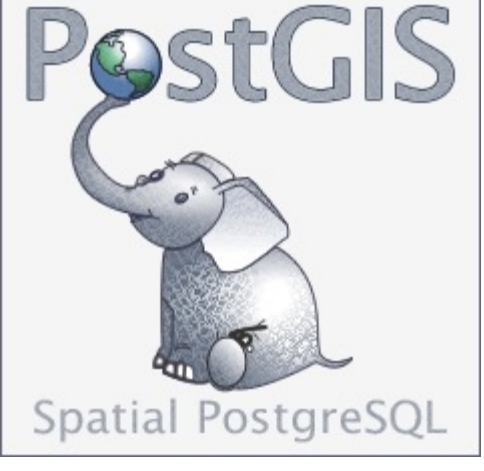

**Potential Improvements** **FME Flow** (was FME Server)

**FME Flow Hosted** (was FME Cloud)

- FME Flow / Flow Hosted
- PostGIS database for multi write access
	- Replace staging folder

# Wrap Up

## **THANK YOU.**

shannon.fourie@morphum.com